Page 1

## IN THE UNITED STATES DISTRICT COURT NORTHERN DISTRICT OF ILLINOIS EASTERN DIVISION

TRADING TECHNOLOGIES

INTERNATIONAL, INC.,

Plaintiff,

vs.

No. 05-cv-4811

CQG, INC. and CQGT, LLC,

Defendants.

VIDEOTAPED DEPOSITION

OF

JOHN PHILLIP MELLOR, PH.D.

January 16, 2015

Reported By:

Juliana F. Zajicek

Ref: 13116

TransPerfect Legal Solutions 212-400-8845 - Depo@TransPerfect.com

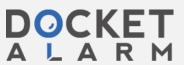

|          | Page 38                                                    |          | Page 40                                           |
|----------|------------------------------------------------------------|----------|---------------------------------------------------|
| 1        | trader, correct?                                           | 1        | interface, that's a different matter.             |
| 2        | MR. VOLLER: Form.                                          | 2        | BY MR. GANNON:                                    |
| 3        | BY THE WITNESS:                                            | 3        | Q. Okay. But you agree that you are not an        |
| 4        | A. That's not correct. That's, I think,                    | 4        | expert in electronic trading?                     |
| 5        | that's exactly what I described in my report here          | 5        | MR. VOLLER: Form.                                 |
| 6        | is that I did have an understanding of of                  | 6        | BY THE WITNESS:                                   |
| 7        | electronic trading and trading in general and I            | 7        | A. I'm not exactly sure what your                 |
| 8        | think I have an extensive background in graphical          | 8        | definition of an expert in electronic trading is, |
| 9        | user interfaces. And the combination of those two          | 9        | but depending on what that what your definition   |
| 10       | things, I think it's very straight forward to              | 10       | is, I'm not sure that I would consider myself an  |
| 11       | understand what the needs of an electronic trader          | 11       | expert in electronic trading.                     |
| 12       | are.                                                       | 12       | BY MR. GANNON:                                    |
| 13       | Q. Just based on knowing how to design a                   | 13       | Q. Okay. You know a Chris Thomas, right?          |
| 14       | graphical user interface, is that what you are             | 14       | MR. VOLLER: Form.                                 |
| 15       | saying, if you know how to design a graphical user         | 15       | BY THE WITNESS:                                   |
| 16       | interface, then by definition you know the needs of        | 16       | A. I've met him briefly, yes.                     |
| 17       | a professional electronic trader?                          | 17       | BY MR. GANNON:                                    |
| 18       | MR. VOLLER: Form.                                          | 18       | Q. Okay. Have you looked at his expert            |
| 19       | BY THE WITNESS:                                            | 19       | report?                                           |
| 20       | A. That's not what I said. I said                          | 20       | A. I have.                                        |
| 21       | understanding having a basic understanding of              | 21       | Q. Have you looked at his qualifications?         |
| 22       | trading and electronic trading and the graphical           | 22       | MR. VOLLER: Form.                                 |
| 23<br>24 | user interface background, that together is sufficient.    | 23<br>24 | BY THE WITNESS:                                   |
| 24       |                                                            | 24       | A. I have.                                        |
|          | Page 39                                                    |          | Page 41                                           |
| 1        | BY MR. GANNON:                                             | 1        | BY MR. GANNON:                                    |
| 2        | Q. Okay. You are not a professional                        | 2        | Q. Would it be fair to say that Mr. Thomas        |
| 3        | electronic trader yourself, correct?                       | 3        | has more experience than you in the field of      |
| 4        | A. No, I am not.                                           | 4        | electronic trading?                               |
| 5        | Q. And you've had no experience as a                       | 5<br>6   | MR. VOLLER: Form.<br>BY MR. GANNON:               |
| 6        | professional electronic trader, correct? MR. VOLLER: Form. | 7        | Q. Is that a fair statement?                      |
| 8        | BY THE WITNESS:                                            | 8        | MR. VOLLER: Form.                                 |
| 9        | A. That is correct.                                        | 9        | BY THE WITNESS:                                   |
| 10       | BY MR. GANNON:                                             | 10       | A. Perhaps. It depends on how you define          |
| 11       | Q. You've' never traded on an electronic                   | 11       | the field of electronic trading.                  |
| 12       | exchange, correct?                                         | 12       | BY MR. GANNON:                                    |
| 13       | MR. VOLLER: Form.                                          | 13       | Q. Well, how do you define the field of           |
| 14       | BY THE WITNESS:                                            | 14       | electronic trading?                               |
| 15       | A. That's correct.                                         | 15       | MR. VOLLER: Form, relevance.                      |
| 16       | BY MR. GANNON:                                             | 16       | BY THE WITNESS:                                   |
| 17       | Q. You are not an expert in electronic                     | 17       | A. I'm not sure I have a definition sitting       |
| 18       | trading, correct?                                          | 18       | here.                                             |
| 19       | MR. VOLLER: Form.                                          | 19       | BY MR. GANNON:                                    |
| 20       | BY THE WITNESS:                                            | 20       | Q. Well, let me ask let me ask you this           |
| 21       | A. I would not say that I'm an expert in                   | 21       | way:                                              |
| 22       | electronic trading, but I understand the needs of a        | 22       | Why does it depend on how you define the          |
| 23       | trader as it relates to the issues in this case,           | 23       | field of electronic trading? What do you mean by  |
| 24       | which is the matter here is a graphical user               | 24       | that?                                             |

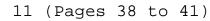

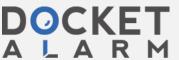

|    | Page 42                                             |    | Page 44                                             |
|----|-----------------------------------------------------|----|-----------------------------------------------------|
| 1  | MR. VOLLER: Form.                                   | 1  | A. I did.                                           |
| 2  | BY THE WITNESS:                                     | 2  | BY MR. GANNON:                                      |
| 3  | A. Well, I think I'm just trying to                 | 3  | Q. Okay. And you're familiar with the               |
| 4  | understand the question and be able to make a       | 4  | patents in this case, right?                        |
| 5  | you know, give you an honest you know, an honest    | 5  | A. I am.                                            |
| 6  | answer about what I think.                          | 6  | Q. I mean, you rendered an opinion on the           |
| 7  | BY MR. GANNON:                                      | 7  | patents, right?                                     |
| 8  | Q. Well, I asked you, "Would it be fair to          | 8  | A. I did.                                           |
| 9  | say that Mr. Thomas has more experience than you in | 9  | Q. And you spent a lot of time analyzing            |
| 10 | the field of electronic trading?" And you said,     | 10 | the patents, right?                                 |
| 11 | "Perhaps. It depends on how you define the field    | 11 | A. I did.                                           |
| 12 | of electronic trading."                             | 12 | Q. And your testimony is the patents relate         |
| 13 | MR. VOLLER: Form.                                   | 13 | to the field of electronic trading, correct?        |
| 14 | BY MR. GANNON:                                      | 14 | MR. VOLLER: Form.                                   |
| 15 | Q. Do you see that?                                 | 15 | BY THE WITNESS:                                     |
| 16 | MR. VOLLER: Form.                                   | 16 | A. I did say that they are related.                 |
| 17 | BY THE WITNESS:                                     | 17 | BY MR. GANNON:                                      |
| 18 | A. Do I see that?                                   | 18 | Q. Okay. So using that definition of the            |
| 19 | BY MR. GANNON:                                      | 19 | field of electronic trading, wouldn't it be fair to |
| 20 | Q. Did you testify to that? Is that a fair          | 20 | say that Mr. Thomas has more experience than you in |
| 21 | statement?                                          | 21 | the field of electronic trading?                    |
| 22 | MR. VOLLER: Form.                                   | 22 | MR. VOLLER: Form, asked and answered.               |
| 23 | BY THE WITNESS:                                     | 23 | BY THE WITNESS:                                     |
| 24 | A. I think it's it sounds like what I               | 24 | A. I'm again, I'm still a little I'm                |
|    | Page 43                                             |    | Page 45                                             |
| 1  | said.                                               | 1  | not understanding what you're asking. You know,     |
| 2  | BY MR. GANNON:                                      | 2  | the field of electronic trading is very broad.      |
| 3  | Q. Do the patents-in-suit relate to the             | 3  | There is a lot of stuff in it. Not all of that      |
| 4  | field of electronic trading?                        | 4  | seems to be applicable to the patents-in-suit, and  |
| 5  | MR. VOLLER: Form.                                   | 5  | so that's what I'm having trouble kind of trying to |
| 6  | BY THE WITNESS:                                     | 6  | parse and understand how that relates.              |
| 7  | A. I think it would be fair to say that             | 7  | BY MR. GANNON:                                      |
| 8  | they relate to electronic trading.                  | 8  | Q. Would it be fair to say that Mr. Thomas          |
| 9  | BY MR. GANNON:                                      | 9  | has more experience than you in the field of        |
| 10 | Q. Okay. With that understanding then,              | 10 | graphical user interfaces for electronic trading?   |
| 11 | would it be fair to say that Mr. Thomas has more    | 11 | MR. VOLLER: Form.                                   |
| 12 | experience than you in the field of electronic      | 12 | BY THE WITNESS:                                     |
| 13 | trading?                                            | 13 | A. I'm not sure that would be a fair                |
| 14 | MR. VOLLER: Form.                                   | 14 | characterization.                                   |
| 15 | BY THE WITNESS:                                     | 15 | BY MR. GANNON:                                      |
| 16 | A. I'm not I'm not sure how that                    | 16 | Q. Why not?                                         |
| 17 | relates, helps me answer the question, so I'm       | 17 | A. Because I think that the underlying              |
| 18 | having trouble sorting that out.                    | 18 | technology is the graphical user interface, there   |
| 19 | BY MR. GANNON:                                      | 19 | are you know, every graphical user interface        |
| 20 | Q. Well, you said the field of electronic           | 20 | application has sort of needs and goals and I have  |
| 21 | trading or the patents relate to the field of       | 21 | extensive experience in graphical user interfaces.  |
| 22 | electronic trading, right?                          | 22 | And as I sort of detail in my report, it's over my  |
| 23 | MR. VOLLER: Form.                                   | 23 | career there have been numerous instances where     |
| 24 | BY THE WITNESS:                                     | 24 | I've been asked to create a graphical user          |

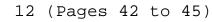

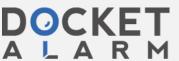

|          | Page 46                                             |          | Page 48                                                                                                 |
|----------|-----------------------------------------------------|----------|----------------------------------------------------------------------------------------------------|
| 1        | interface in a domain that I had no prior           | 1        | know how to fly a helicopter, but I still built                                                         |
| 2        | experience.                                         | 2        | that graphical user interface and it is in use.                                                         |
| 3        | Q. And what domain was that? Because I              | 3        | Q. And when you built it, though, you did                                                               |
| 4        | meant to ask you about that. You mentioned you      | 4        | have to understand the needs of a pilot, the                                                            |
| 5        | design GUIs in other areas. What other areas?       | 5        | helicopter pilot at some point, right?                                                                  |
| 6        | MR. VOLLER: Form.                                   | 6        | MR. VOLLER: Form.                                                                                       |
| 7        | BY THE WITNESS:                                     | 7        | BY THE WITNESS:                                                                                         |
| 8        | A. Well, they're they are cataloged in              | 8        | A. As I as I described, over the course                                                                 |
| 9        | my expert report, but there is a number of those.   | 9        | of building it, I certainly learned of some I                                                           |
| 10       | I've built graphical user interfaces for            | 10       | discovered things about the helicopter pilots and                                                       |
| 11       | helicopters, I've built graphical user interfaces   | 11       | what they do, yes.                                                                                      |
| 12       | for human computer interaction, graphical user      | 12       | BY MR. GANNON:                                                                                          |
| 13       | interfaces for insurance adjustment, using          | 13       | Q. Okay. So when you designed the                                                                       |
| 14       | satellite photographs. There is a number of others  | 14       | graphical user interface for the helicopter, I                                                          |
| 15       | and they are detailed in my report.                 | 15       | presume you talked to pilots who were helicopter                                                        |
| 16       | BY MR. GANNON:                                      | 16       | pilots, professional helicopter pilots?                                                                 |
| 17       | Q. Okay. The graphical user interface you           | 17       | MR. VOLLER: Form.                                                                                       |
| 18       | designed did you say for a helicopter?              | 18       | BY THE WITNESS:                                                                                         |
| 19       | A. That's correct.                                  | 19       | A. No, actually, I did not.                                                                             |
| 20       | Q. Is that graphical user interface being           | 20       | BY MR. GANNON:                                                                                          |
| 21       | used in a helicopter, do you know?                  | 21       | Q. What does the graphical user interface                                                               |
| 22       | A. That is correct.                                 | 22       | do in the helicopter that you designed?                                                                 |
| 23       | Q. Which helicopter?                                | 23       | MR. VOLLER: Form.                                                                                       |
| 24       | A. CH-47 Chinook helicopters.                       | 24       | BY THE WITNESS:                                                                                         |
|          | Page 47                                             |          | Page 49                                                                                                 |
| 1        | Q. When you designed that graphical user            | 1        | A. It includes the primary flight displays                                                              |
| 2        | interface, did you need to get up to speed on the   | 2        | and mission displays.                                                                                   |
| 3        | need of a helicopter pilot or did you or did        | 3        | BY MR. GANNON:                                                                                          |
| 4        | that not matter?                                    | 4        | Q. And I is that important to be able to                                                                |
| 5        | MR. VOLLER: Form.                                   | 5        | fly the helicopter?                                                                                     |
| 6        | BY THE WITNESS:                                     | 6        | MR. VOLLER: Form.                                                                                       |
| 7        | A. Well, over the course of building that           | 7        | BY THE WITNESS:                                                                                         |
| 8        | graphical user interface, I certainly learned       | 8        | A. It is safety critical.                                                                               |
| 9        | about, you know, sort of the needs of of pilots.    | 9        | BY MR. GANNON:                                                                                          |
| 10       | Most of the concerns, I think, were pretty straight | 10       | Q. Okay. What do you mean "safety                                                                       |
| 11       | forward.                                            | 11       | critical"?                                                                                              |
| 12       | BY MR. GANNON:                                      | 12       | A. Well, there are some pretty stringent                                                                |
| 13       | Q. But it was a strike that.                        | 13       | rules about how software for safety critical                                                            |
| 14       | It was important to understand the needs            | 14       | systems are built and there's there is a                                                                |
| 15       | of a helicopter pilot prior to designing a GUI for  | 15       | classification, there is sort of five different                                                         |
| 16       | the helicopter, right?                              | 16<br>17 | levels of classification, and it there are a                                                            |
| 17<br>18 | MR. VOLLER: Form. BY THE WITNESS:                   | 18       | variety of processes that you need to follow to get sort of final approval, final certification for the |
| 19       | A. I don't think that's what I said. I              | 19       | soft of final approval, final certification for the software. Level A software is sort of the highest   |
| 20       | said over the course of constructing it.            | 20       | level of criticality, and so those those                                                                |
| 21       | BY MR. GANNON:                                      | 21       | portions of the software are designated Level A                                                         |
| 22       | Q. I'm sorry.                                       | 22       | because if that software system were to fail or                                                         |
| 23       | A. So I didn't I didn't know anything               | 23       | give an incorrect or improper indication, it could                                                      |
| 24       | about the heli a helicopter pilot and nor do I      | 24       | result in loss of life.                                                                                 |
|          | acout the near a hencopter phot and not do i        | 1        | 100010 III 1000 OI IIIO.                                                                                |

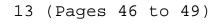

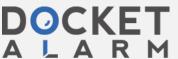